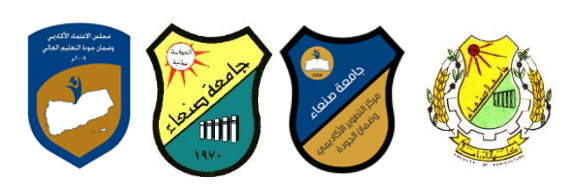

#### **Course Specification of: Computer Skills انحاعىب يهاساخ :يقشس يىاصفاخ**

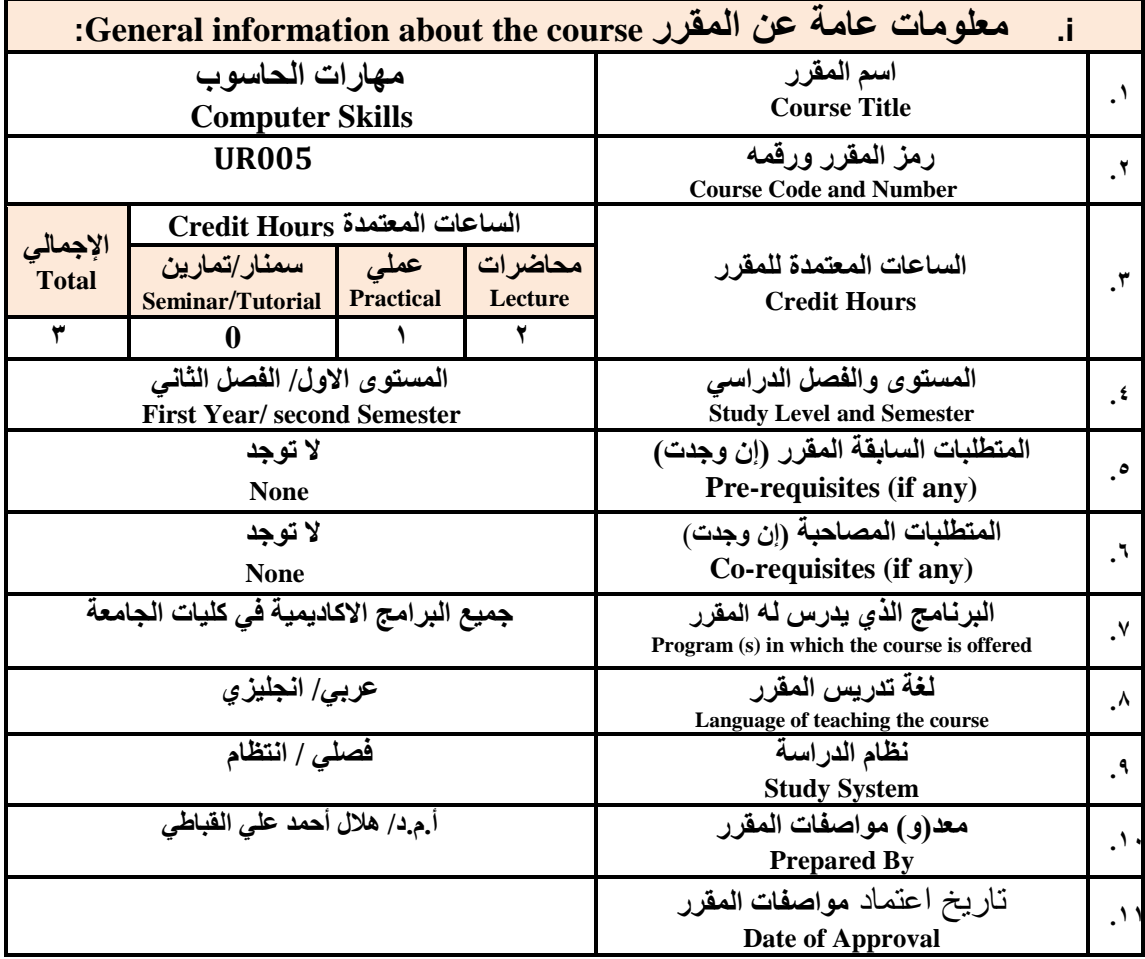

ملا**حظة:** الساعة المعتمدة للعملي والنمارين تساوي ساعتين فعليتين خلال الندريس.

### :**Course Description المقرر وصف .ii**

**ٌهدف هذا المقرر الى تزوٌد الطالب بالمفاهٌم والمهارات األساسٌة للحاسوب واهمٌةة توظٌفة فةً مجةاالت** الحياة المختلفة؛ حيث يتنـاول مفهوم الحاسـوب ومكونـاتــه المـاديــة والبرمجيــة والمفـاهيم ذات العلاقـة، وكيفيــة **تمثٌ البٌانات ومعالجتها ونظم تشةيٌ الحاسةوب مة التركٌةز علةى مهةارات التعامة مة نظةام تشةيٌ النوافةذ 10Windows وعدد من البرامج الخدمٌة المساعدة والمهارات االساسٌة للتعام مة بعة بةرامج حزمةة Office Microsoft(Word .Ms وPowerPoint Excel وAccess )إضافة الةى مفهةوم اإلنترنةت وأهةم خدماتها وشبكات الحاسوب وحماٌتها وكٌفٌة اإلفادة منها؛ بما ٌُمكن الطالةب مةن توظٌةف الحاسةوب واالنترنةت بكفاءة فً دراست الجامعٌة وفً حٌات المهنٌة مستقبال.**

:**Course Intended Learning Outcomes (CILOs**) **المقرر تعلم مخرجات .iii بعد االنتهاء من دراسة المقرر سوف ٌكون الطالب قادرا على أن: 1a - ٌُظهر معرفة وفهما سلٌما للمفاهٌم األساسٌة للحاسوب واالنترنت والمفاهٌم ذات العالقة.**

منسق البرنامج رئيس القسم نائب العميد يشؤون الجودة عميد الكلية عميد مركز النطوير وضمان الجودة رئيس الجامعة **د/حغٍ انذتؼٍ د/ حغٍ انذتؼٍ أ.د/. ػثذ انجهُم دسهى أ.و.د/ ػادل انىشهٍ أ.و.د/ هذي انؼًاد أ.د/ انقاعى يحًذ ػثاط**

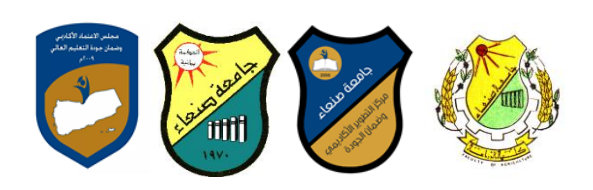

- **2a - ٌوضح مكونات الحاسوب المادٌة والبرمجٌة وأهمٌة توظٌف الحاسوب واالنترنت وتطبٌقاتهما فةً مجةا تخصص ومجاالت الحٌاة المختلفة.**
- **1b- ٌُمٌز بٌن البرامج الحاسوبٌة من حٌث الوظٌفة ومجا االستخدام بما ٌضمن التوظٌف األمث الستخدامها.**
	- **2b - ٌفسر كٌفٌة تعام الحاسوب م البٌانات من حٌث تمثٌلها ومعالجتها.**
- **1c - ٌسةتخدم الحاسةوب وٌتعامة مة نظةام تشةيٌ النوافةذ )10Windows )وبرامجة المسةاعدة والخدمٌةة بفاعلٌة.**
- **2c - ٌتعامة مة بةرامج حزمةة Office Microsoft( Word وPowerPoint Excel وAccess )وبةرامج مكافحة الفٌروسات.**
	- **3c - ٌوظف تطبٌقات الحاسوب واالنترنت فً عملٌة البحث والتعلم وفٍ يجال ذخصصه بكفاءة.**
- **1d - ٌُطةةور قدراتةة العلمٌةةة والمهنٌةةة ذاتٌةةا مةةن خةةال اسةةتثمار إمكانةةات الحاسةةوب واالنترنةةت وتطبٌقاتهمةةا المختلفة.**
	- **2d ٌتواص م االخرٌن الكترونٌا بفاعلٌة مراعٌا فً ذلك معاٌٌر االستخدام وقٌم المجتم .**

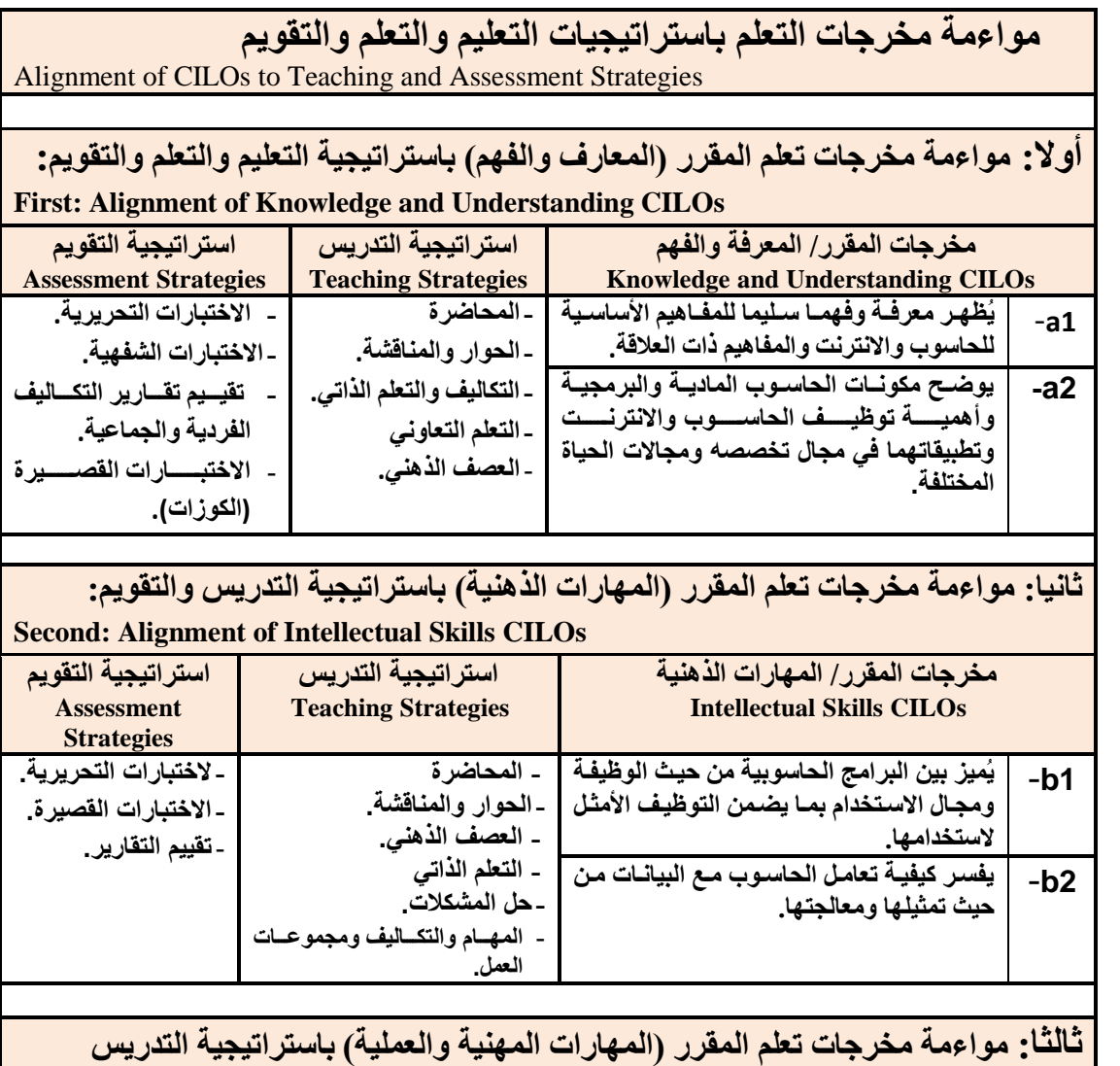

منسق البرنامج رئيس القسم نائب العميد يشؤون الجودة عميد الكلية عميد مركز النطوير وضمان الجودة رئيس الجامعة د/حسن الدبعي<sup>ّ</sup> د/ حسن الدبعي أ.د./ عبد الجليل در هم أ.م.د/ عادل الوشلي أ.م/ هدى العماد

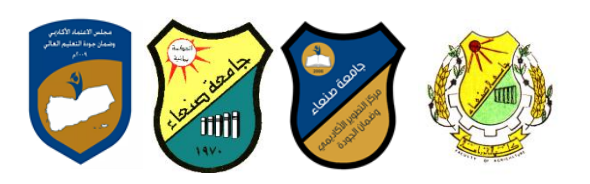

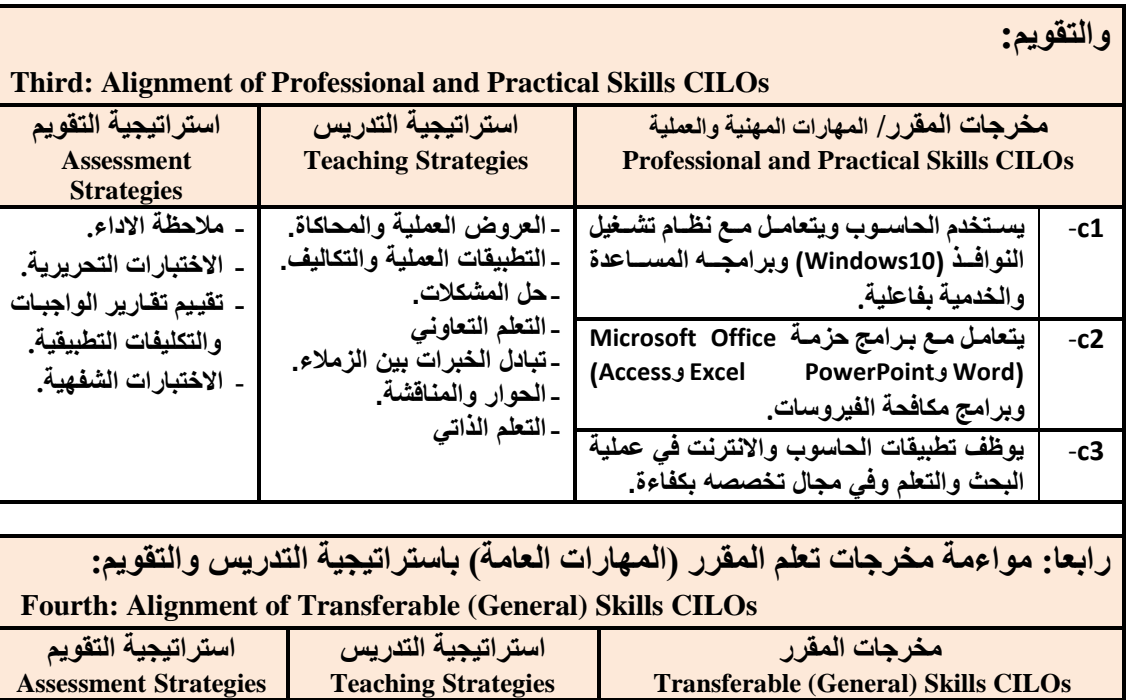

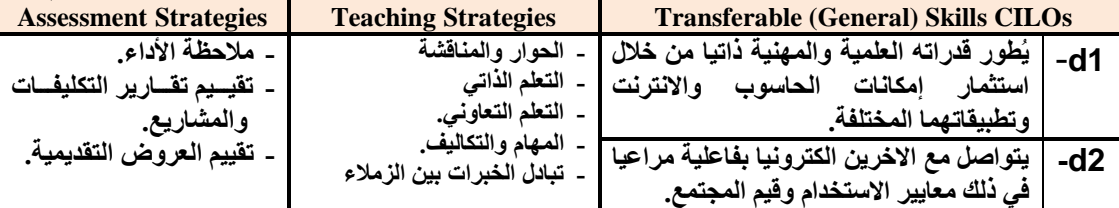

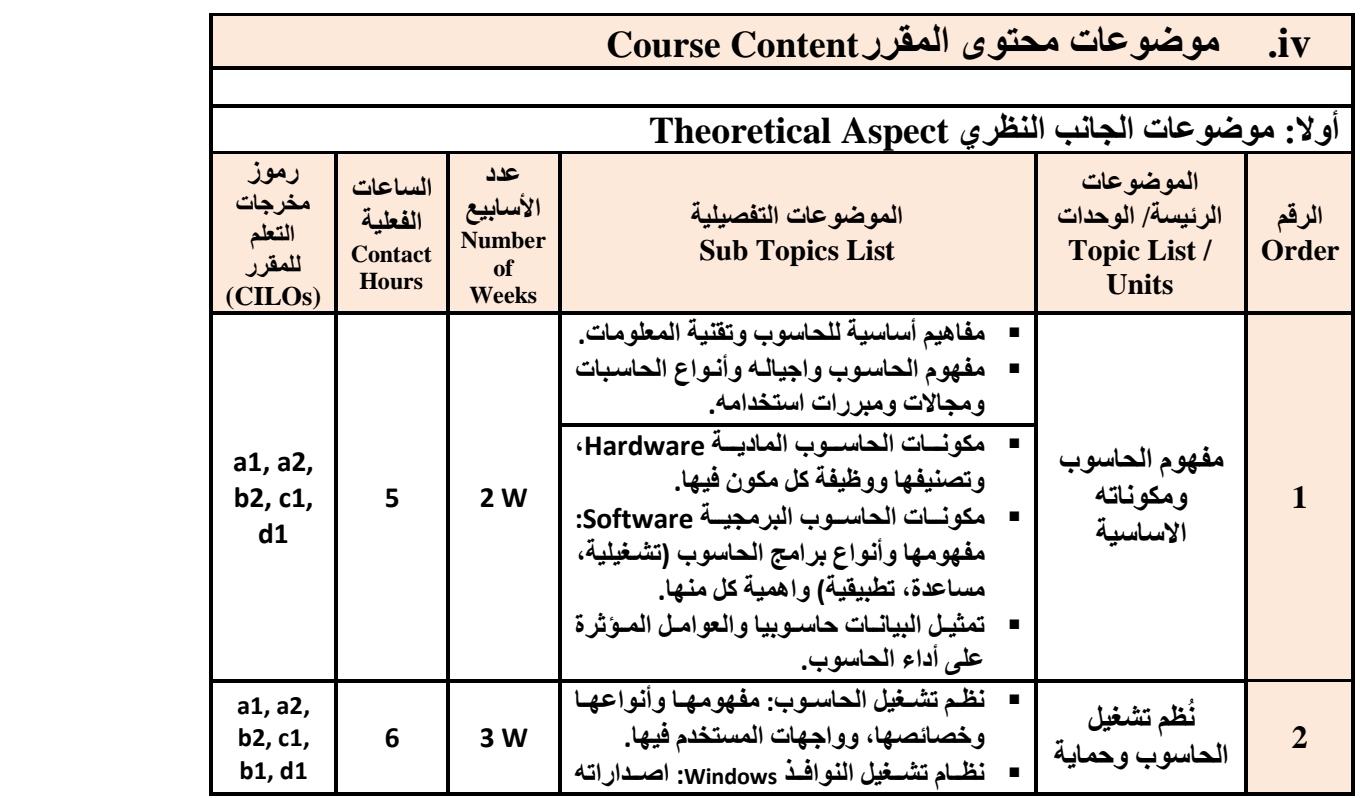

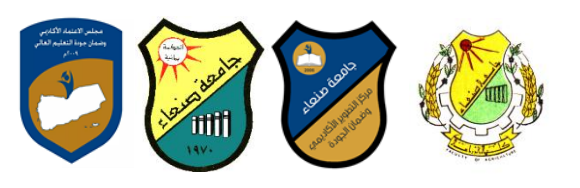

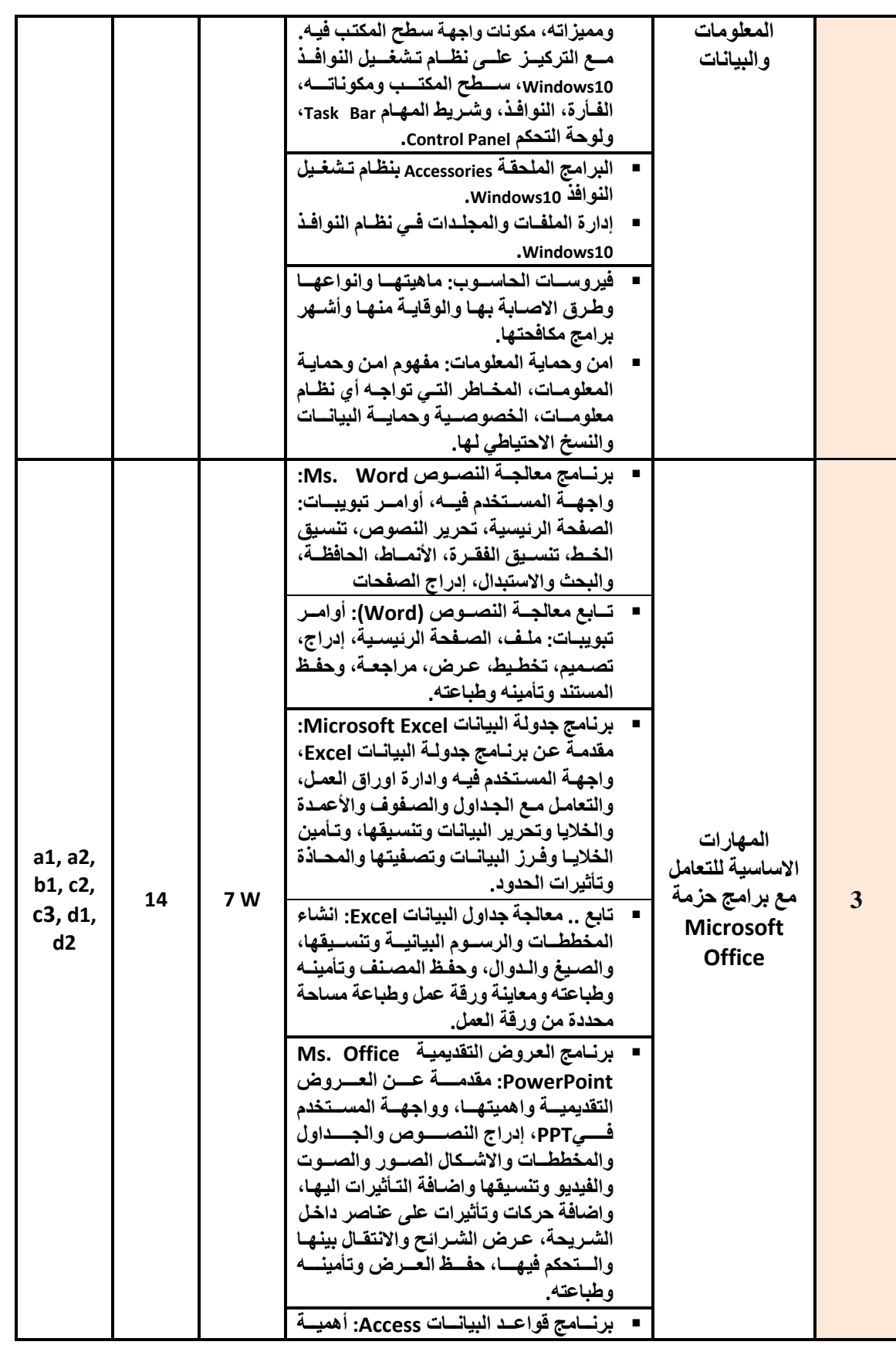

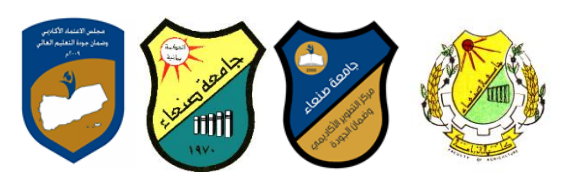

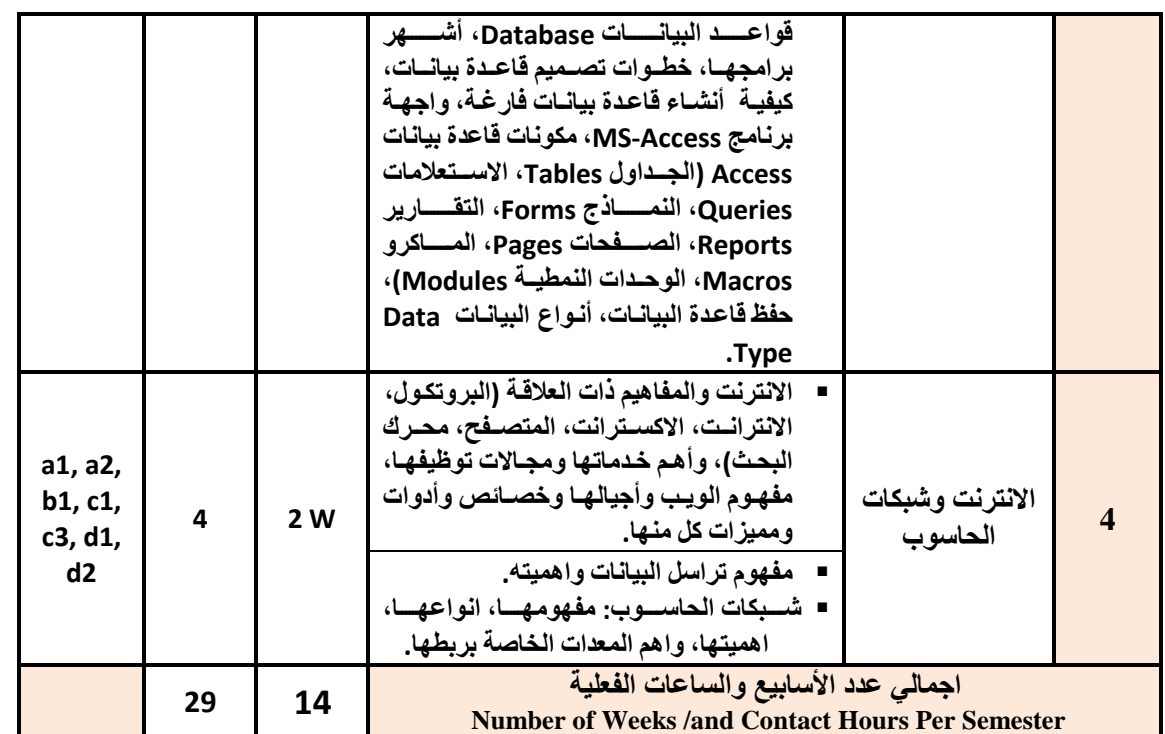

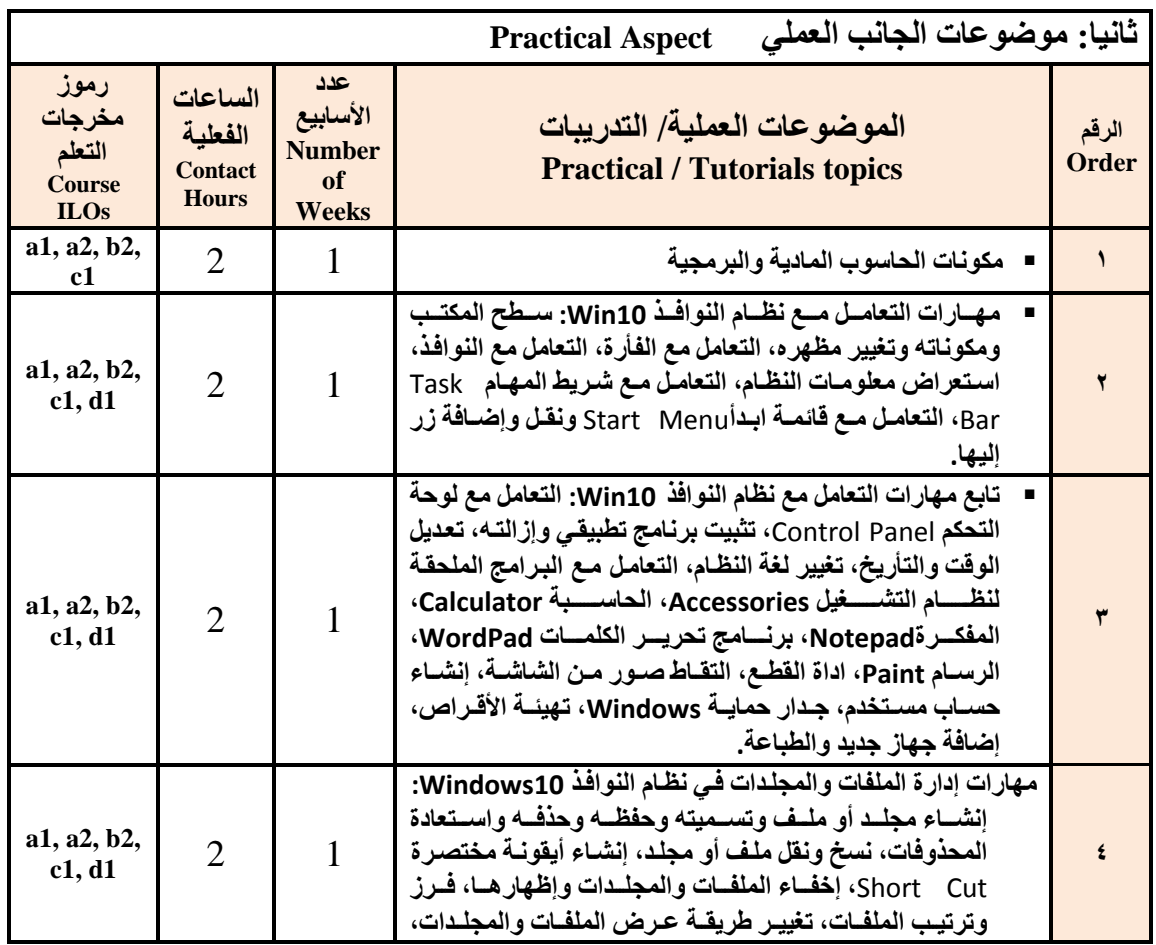

منْسق البرنامج رئيس القسم نائب العميد يشؤون الجودة عميد الكلية عميد مركز التطوير وضمان الجودة رئيس الجامعة<br>د/حسن الدبع*ى د/ حسن* الدبعي أ.د./ عبد الجليل درهم أ.م.د/ ع د/حسن الدبعي د/ حسن الدبع*ي أ.د./ عبد ا*لجليل در هم أ.م.د/ عادل الوشلي أ.م.د/ هدى العماد

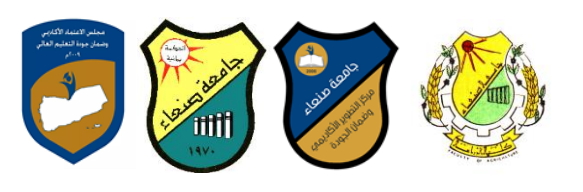

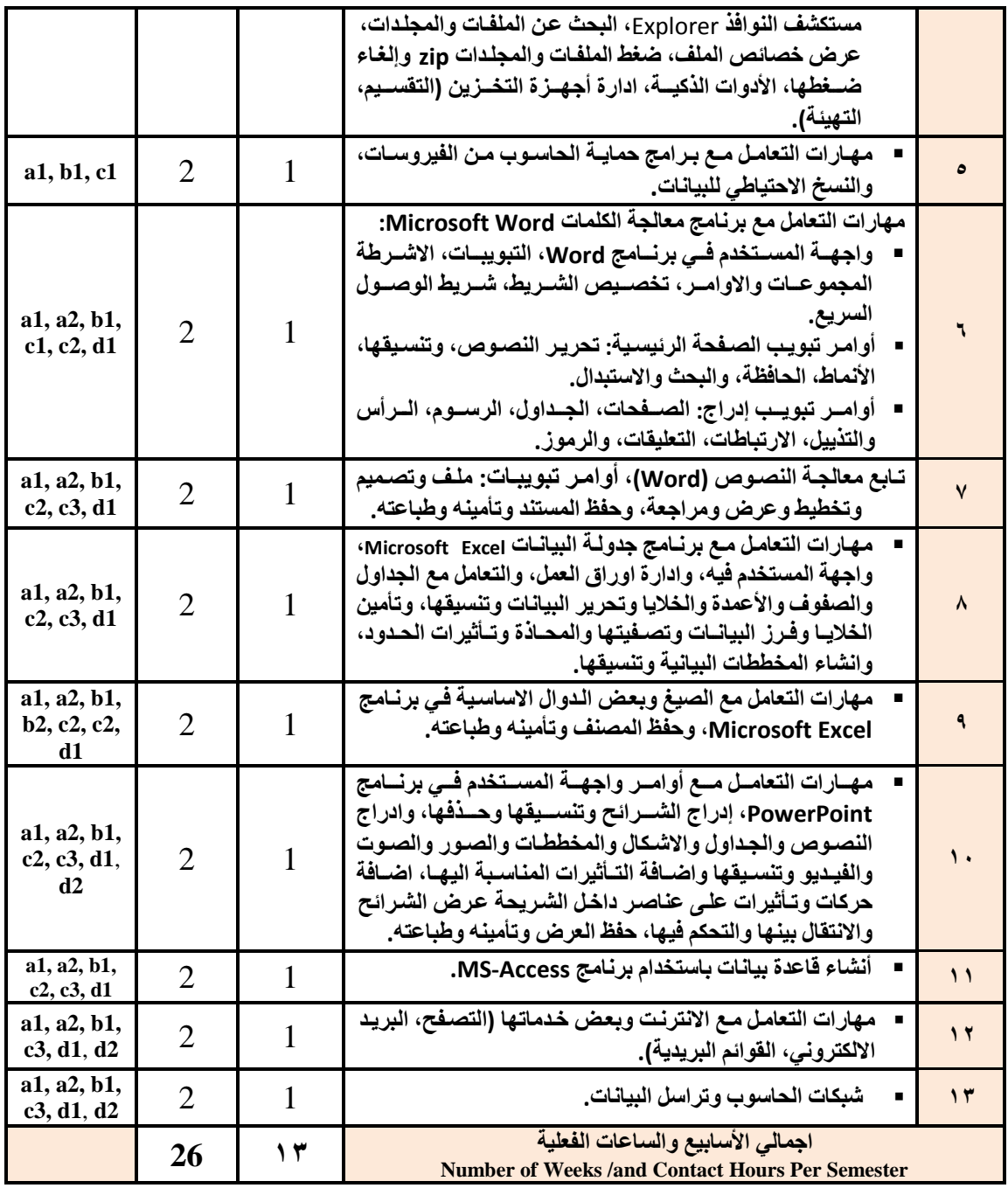

# **اعرشاذُجُاخ انرذسَظ Strategies Teaching:**

- **المحاضرة التفاعلٌة Lectures**
- **الحوار والمناقشة discussion**
- **العصف الذهنً Brainstorming**
- **Problem solvingالمشكالت ح**
- **Practical presentations& Simulation Method ةٌالعمل والعرو المحاكاة**
	- **)Lab works( Practical in computer Lab ًالعمل ٌالتطب**

 $\mathbb{I}$ 

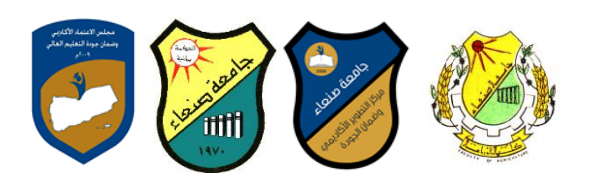

- **المشروعات والمهام والتكالٌف projects**
	- **Self-learning ًالذات التعلم**
- **Cooperative Learning ًالتعاون التعلم**
	- تبا*د*ل الخبر ات بين الزملاء

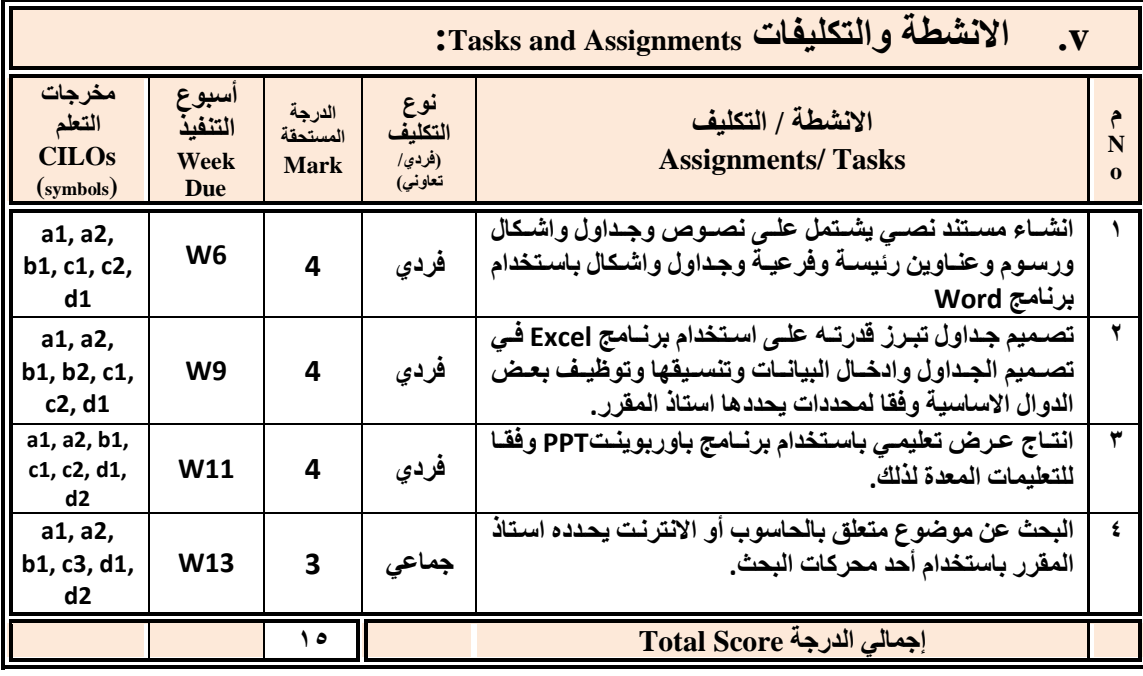

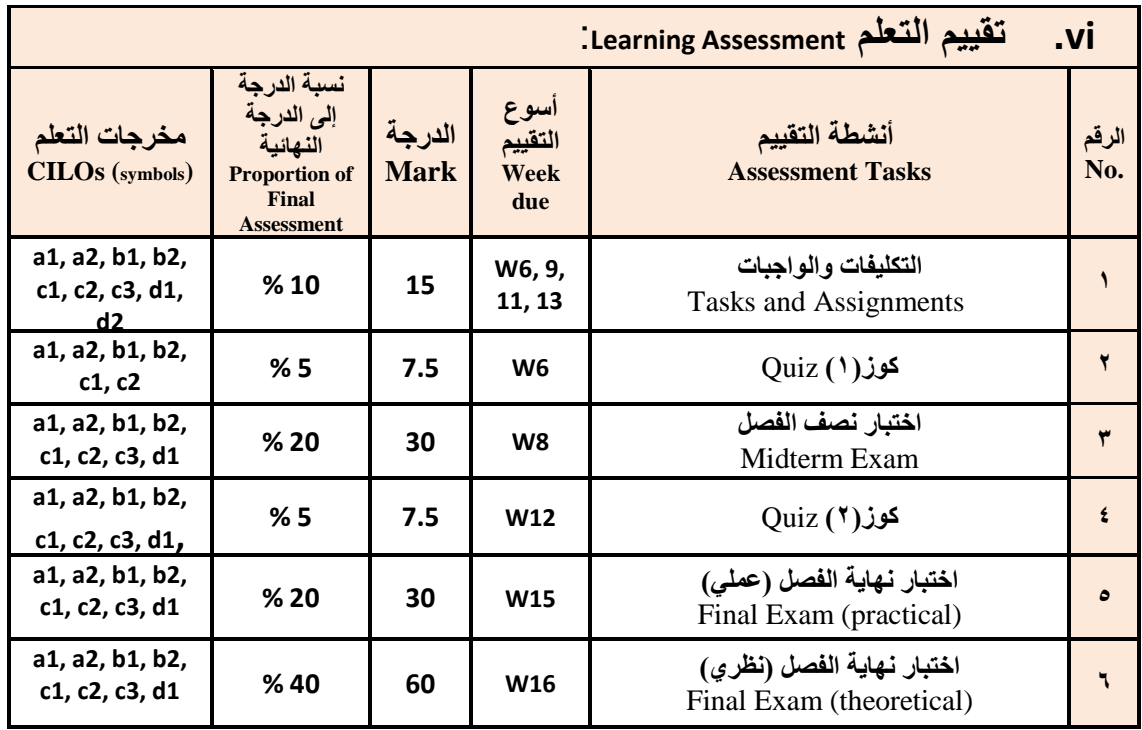

منسق البرنامج رئيس القسم نائب العميد يشؤون الجودة عميد الكلية عميد مركز التطوير وضمان الجودة رئيس الجامعة<br>د/حسن الدبع*ى د/ حسن* الدبعى أ.د./ عبد الجليل درهم أ.م.د/ عادل د/حسن الدبعي د/ حسن الدبع*ي أ.د./ عبد ا*لجليل در هم أ.م.د/ عادل الوشلي أ.م.د/ هدى العماد

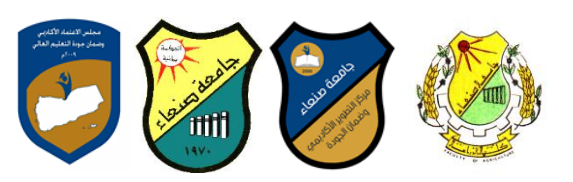

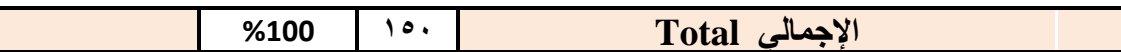

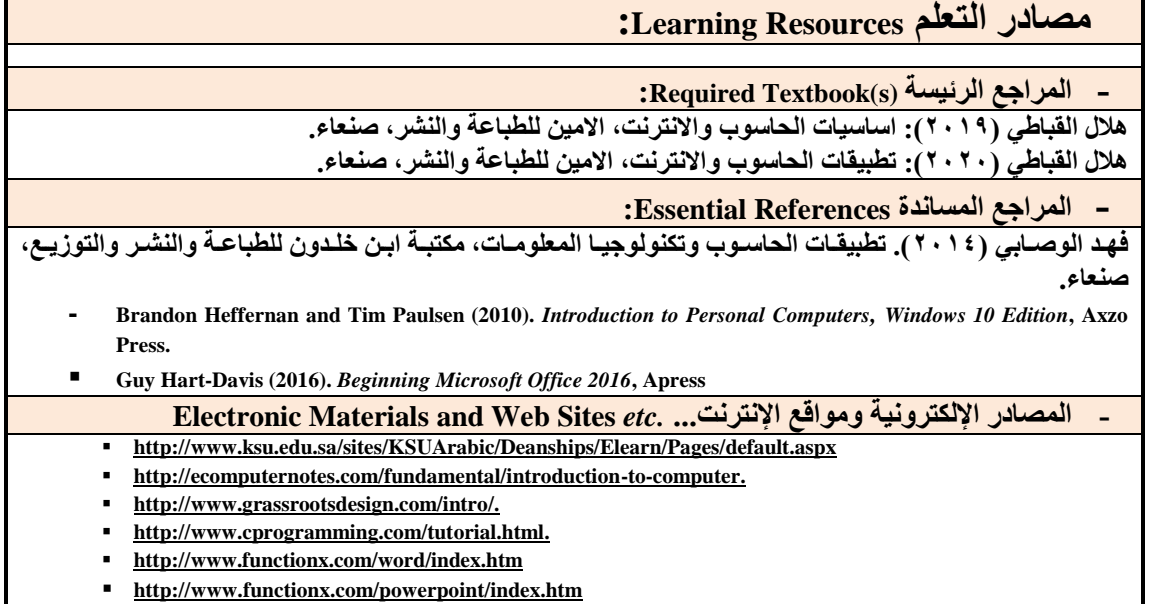

**<http://www.functionx.com/excel/index.htm>**

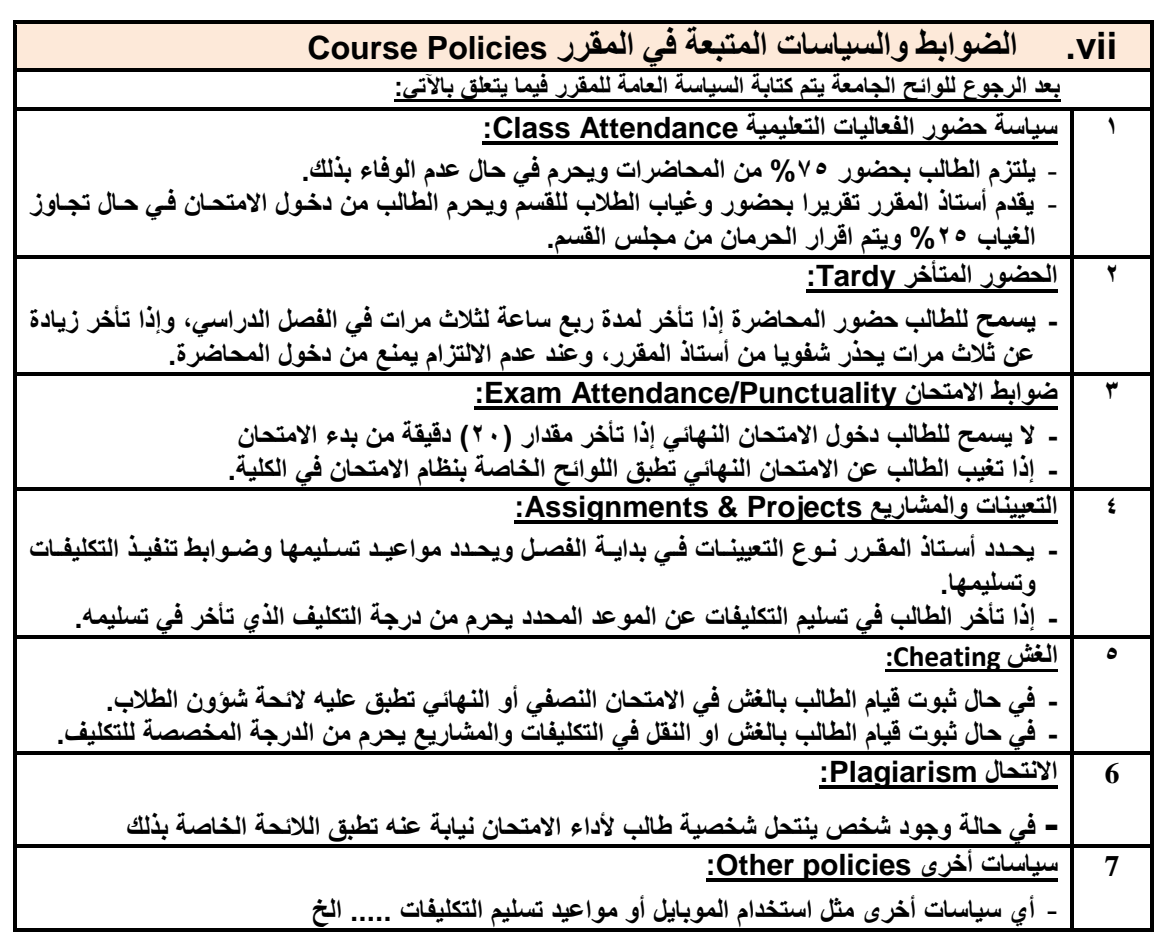

منْسق البرنامج رئيس القسم نائب العميد يشؤون الجودة عميد الكلية عميد مركز التطوير وضمان الجودة رئيس الجامعة<br>د/حسن الدبع*ى د/ حسن* الدبعي أ.د./ عبد الجليل درهم أ.م.د/ عادل د/حسن الدبعي د/ حسن الدبعي أ.د./ عبد الجليل در هم أ.م.د/ عادل الوشلي أ.م.د/ هذى العماد

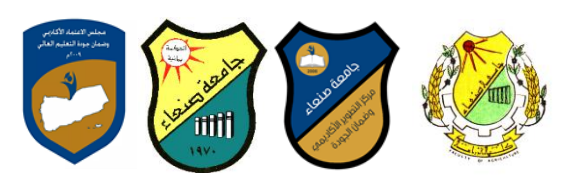

ا**لجمهورية اليمنية وزارة التعلٌم العالً جامعة صنعاء كلٌة الزراعة واالغذٌة والبٌئة قسم البستنة وتقنٌاتها**

## **انؼاو انجايؼ:ٍ -2119 2121وج يقشس: انهغح اإلَجهُضَح )1(**

### **خطح يقشس: يهاساخ انحاعىب Course Plan (Syllabus): Computer Skills**

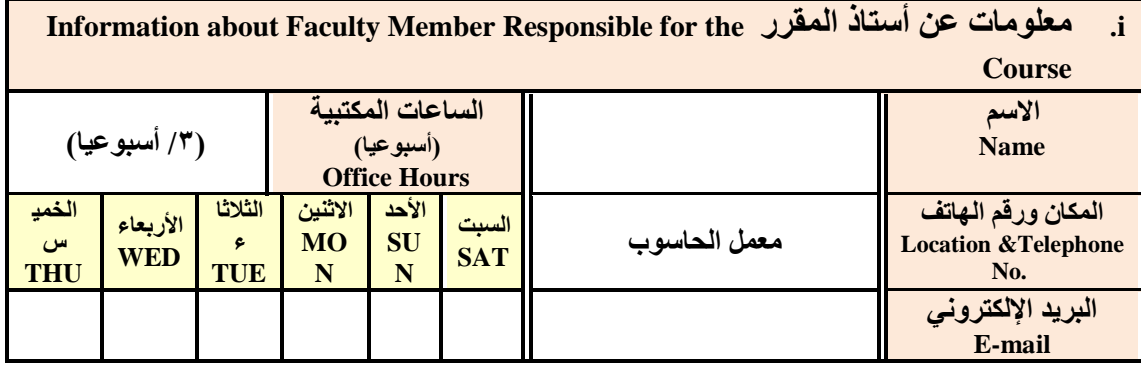

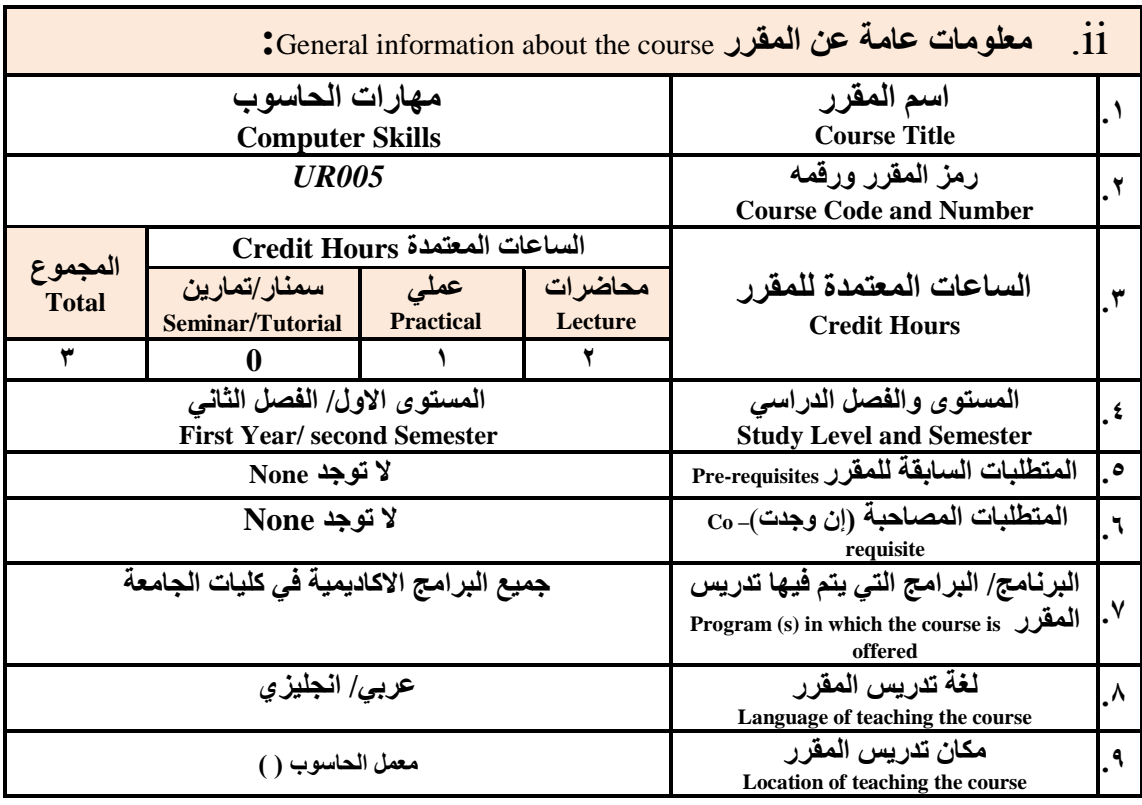

ملاحظة: الساعة المعتمدة للعملي وللتمارين تساوى ساعتين فعليتين خلال التدريس.

**:**Course Description **المقرر وصف .iii**

**ٌهدف هذا المقرر الى تزوٌد الطالب بالمفاهٌم والمهةارات األساسةٌة للحاسةوب واهمٌةة توظٌفة فةً مجةاالت الحٌةاة** المختلفة؛ حيث يتنـاول مفهـوم الحاسـوب ومكوناتـه المـاديـة والبرمجيـة والمفـاهيم ذات العلاقـة، وكيفيـة تمثيـل البيانـات

منْسق البرنامج رئيس القسم نائب العميد يشؤون الجودة عميد الكلية عميد مركز التطوير وضمان الجودة رئيس الجامعة<br>د/حسن الد*بعى د/ حسن* الدبعى أ.د,/ عبد الجليل درهم أ.م.د/ عادل د/حسن الدبعي د/ حسن الدبعي أ.د./ عبد الجليل در هم أ.م.د/ عادل الوشلي أ.م.د/ هدى الع*م*اد

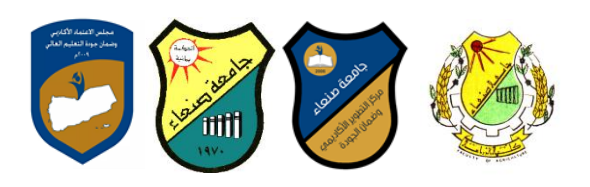

**ومعالجتها ونظم تشيٌ الحاسوب م التركٌز علةى مهةارات التعامة مة نظةام تشةيٌ النوافةذ 10Windows وعةدد مةن** البرامج الخدمية المساعدة، والمهارات الاساسية للتعامل مع بعض برامج حزمة Ms. Word) Microsoft Office . **وPowerPoint Excel و Access )إضافة الةى مفهةوم اإلنترنةت وأهةم خةدماتها وشةبكات الحاسةوب وحماٌتهةا وكٌفٌةة** الإفـادة منـهـا؛ بمـا يُمكن الطالب من توظيف الحاسوب والانترنت بكفـاءة فـي در اسـتـه الجامعيــة وفـي حياتـه المـهنيــة **يغرقثال.**

**:Course Intended Learning Outcomes (CILOs) المقرر تعلم مخرجات .iv**

**بعد االنتهاء من دراسة المقرر سوف ٌكون الطالب قادرا على أن:**

- **1a - ٌُظهر معرفة وفهما سلٌما للمفاهٌم األساسٌة للحاسوب واالنترنت والمفاهٌم ذات العالقة.**
- a2 يوضح مكونـات الحاسـوب الماديــة والبرمجيــة وأهميــة توظيـف الحاسـوب والانترنـت وتطبيقاتهمــا فـ*ي* مجـال **تخصص ومجاالت الحٌاة المختلفة.**
	- **1b –ٌُمٌز بٌن البرامج الحاسوبٌة من حٌث الوظٌفة ومجا االستخدام بما ٌضمن التوظٌف األمث الستخدامها.**
		- **2b - ٌفسر كٌفٌة تعام الحاسوب م البٌانات من حٌث تمثٌلها ومعالجتها.**
	- **1c - ٌستخدم الحاسوب وٌتعام م نظام تشيٌ النوافذ )10Windows )وبرامج المساعدة والخدمٌة بفاعلٌة.**
- **2c - ٌتعامة مة بةرامج حزمةة Office Microsoft( Word وPowerPoint Excel و Access )وبةرامج مكافحةة الفٌروسات.**
	- **3c ٌوظف تطبٌقات الحاسوب واالنترنت فً عملٌة البحث والتعلم وفً مجا تخصص بكفاءة.**
	- **1d - ٌُطور قدرات العلمٌة والمهنٌة ذاتٌا من خال استثمار إمكانات الحاسوب واالنترنت وتطبٌقاتهما المختلفة.**
		- d2- يتواصل مع الاخرين الكترونيا بفاعلية مراعيا في ذلك معايير الاستخدام وقيم المجت*م*ع.

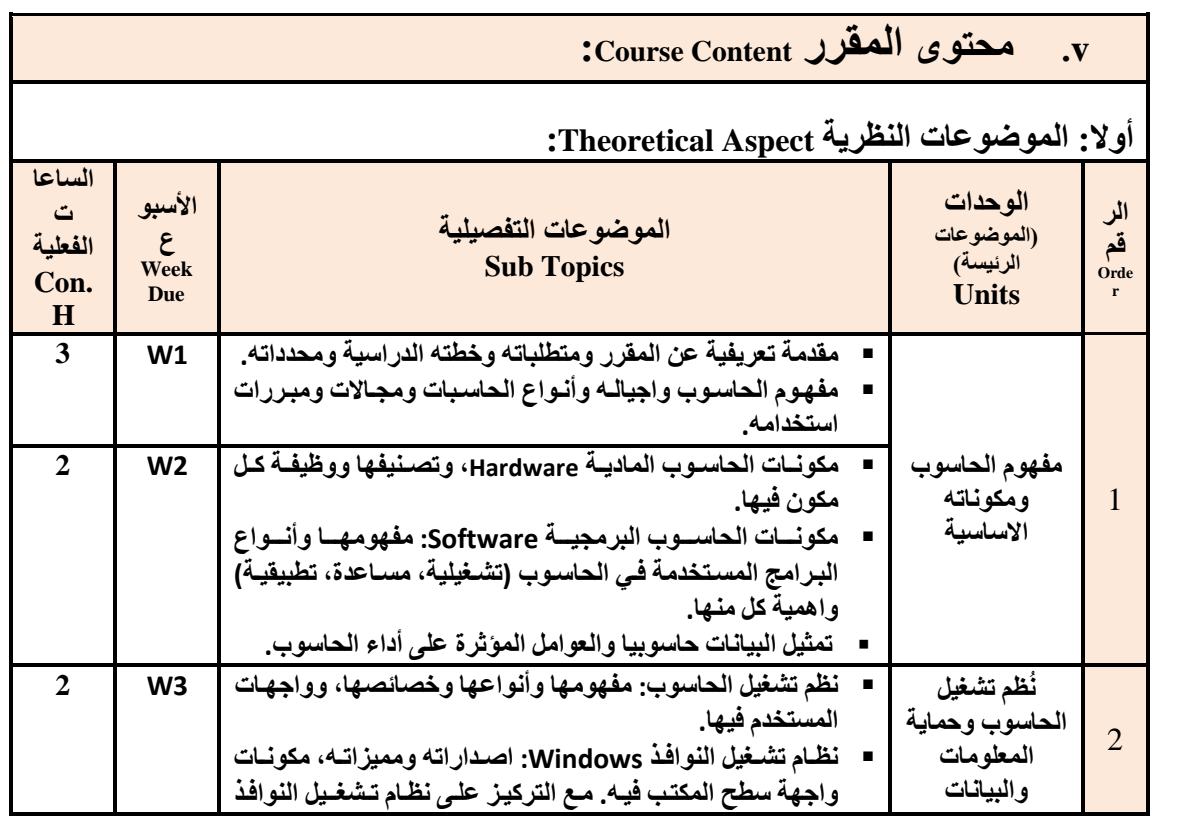

منسق البرنامج رئيس القسم نائب العميد يشؤون الجودة عميد الكلية عميد مركز النطوير وضمان الجودة رئيس الجامعة د/حسن الدبعي د/ حسن الدبعي أ.د./ عبد الجليل در هم أ.م.د/ عادل الوشلي أ.م.د/ هدى انعماد

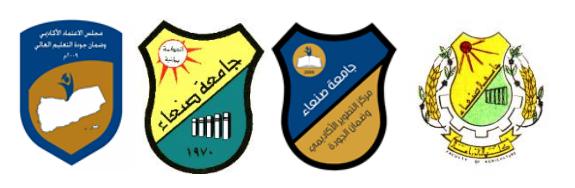

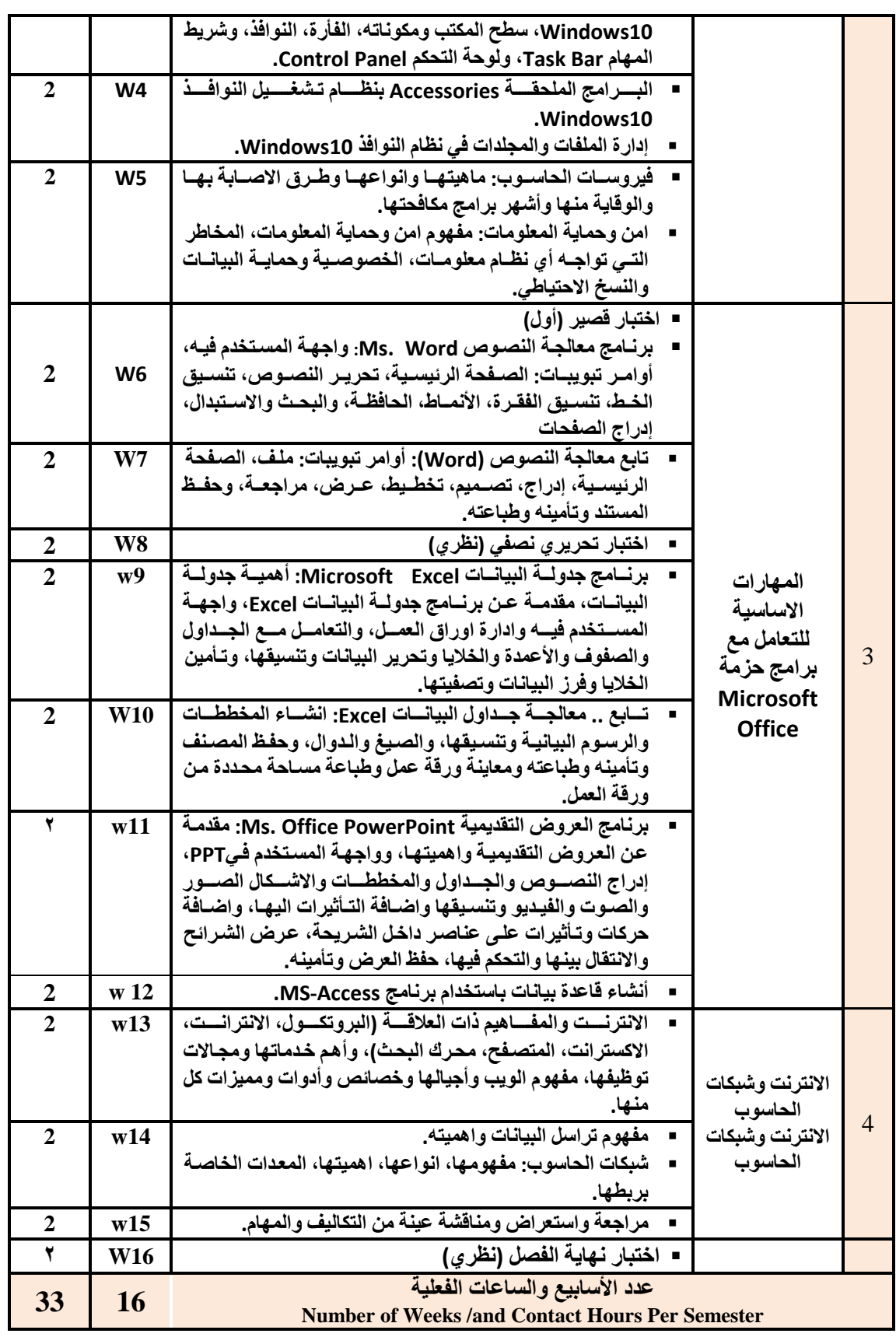

۱۱<br>عميد الكلية منسق البرنامج رئيس القسم نانب العميد يشؤون الجودة عميد الكلية عميد مركز التطوير وضمان الجودة رئيس الجامعة<br>د/حسن الدبعى د/ حسن الدبعي أ.د./ عبد الجليل درهم أ.م.د/ عاد **د/حغٍ انذتؼٍ د/ حغٍ انذتؼٍ أ.د/. ػثذ انجهُم دسهى أ.و.د/ ػادل انىشهٍ أ.و.د/ هذي انؼًاد أ.د/ انقاعى يحًذ ػثاط**

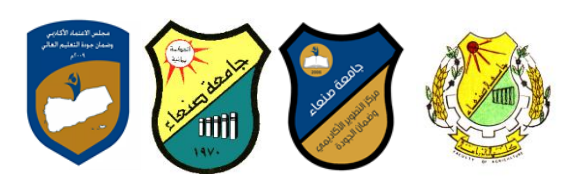

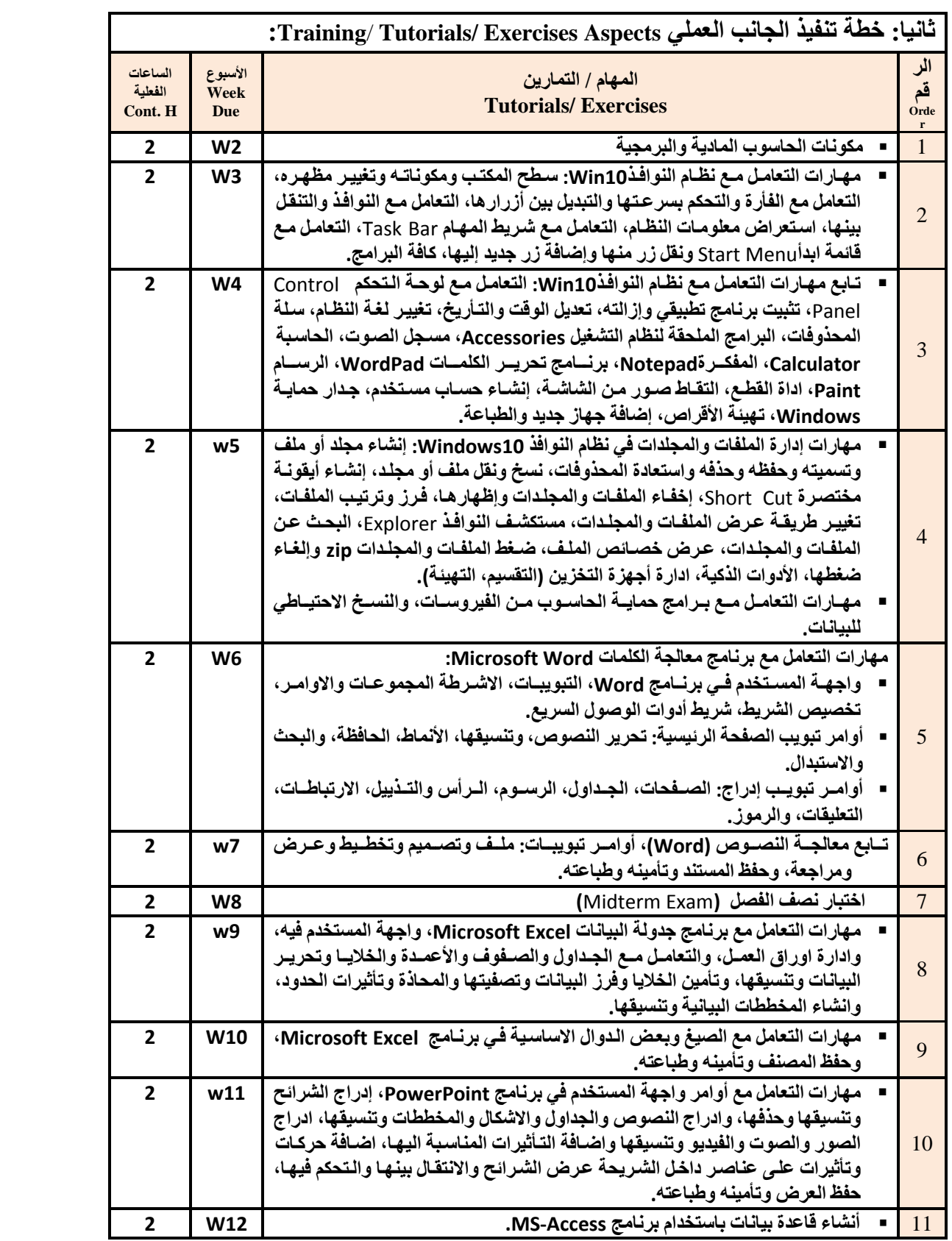

۱۲<br>عمید الکلیة منسق البرنامج رئيس القسم نانب العميد يشؤون الجودة عميد الكلية عميد مركز التطوير وضمان الجودة رئيس الجامعة<br>د/حسن الدبعى د/ حسن الدبعي أ.د./ عبد الجليل درهم أ.م.د/ عاد **د/حغٍ انذتؼٍ د/ حغٍ انذتؼٍ أ.د/. ػثذ انجهُم دسهى أ.و.د/ ػادل انىشهٍ أ.و.د/ هذي انؼًاد أ.د/ انقاعى يحًذ ػثاط**

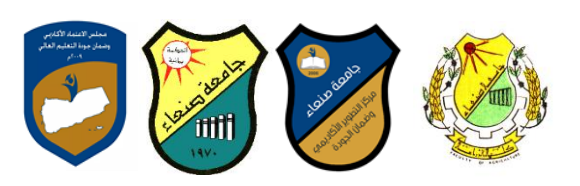

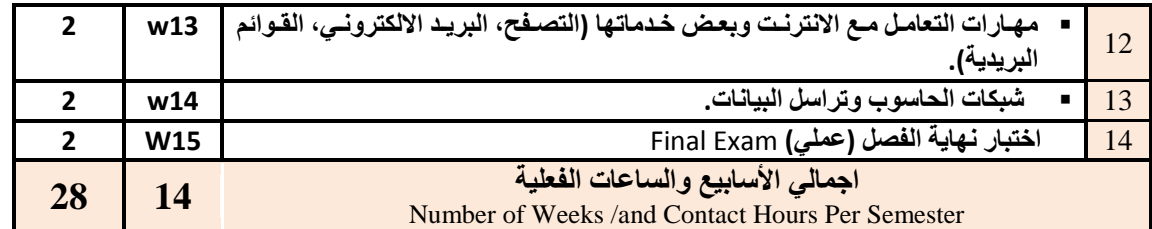

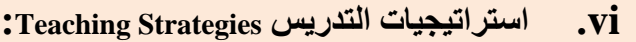

- **- المحاضرة التفاعلٌة Lectures**
	- **- الحوار والمناقشة discussion**
- **- العصف الذهنً Brainstorming**
- **- ح المشكالتsolving Problem**
- **- المحاكاة والعرو العملٌة Method Simulation& presentations Practical** 
	- **)Lab works( Practical in computer Lab ًالعمل ٌالتطب -**
		- **- المشروعات والمهام والتكالٌف projects**
			- **- التعلم الذاتً learning-Self**
		- **- التعلم التعاونً Learning Cooperative**

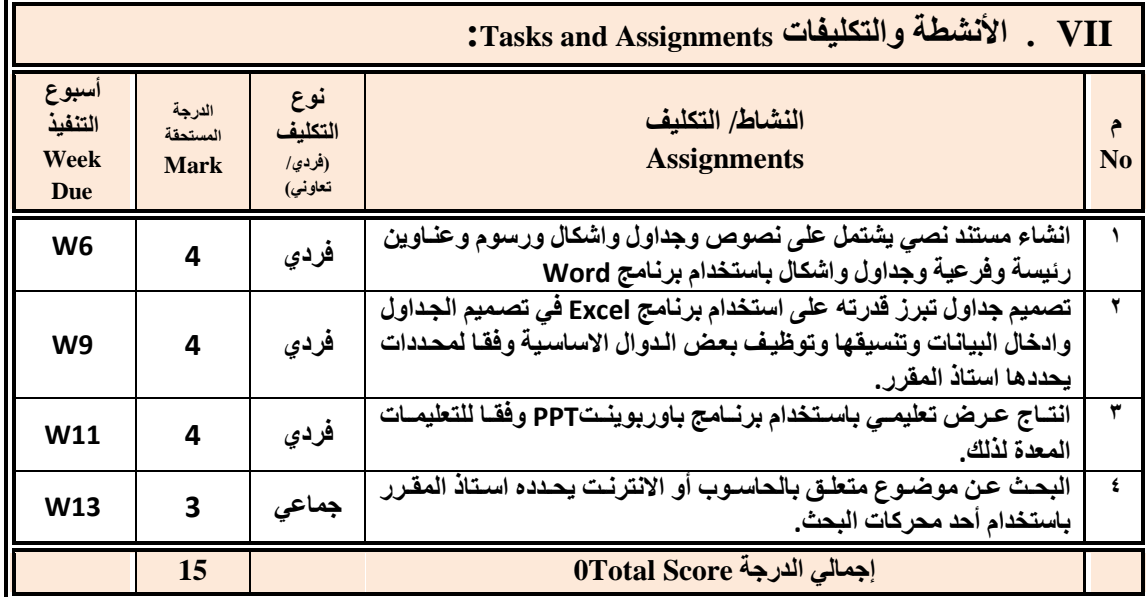

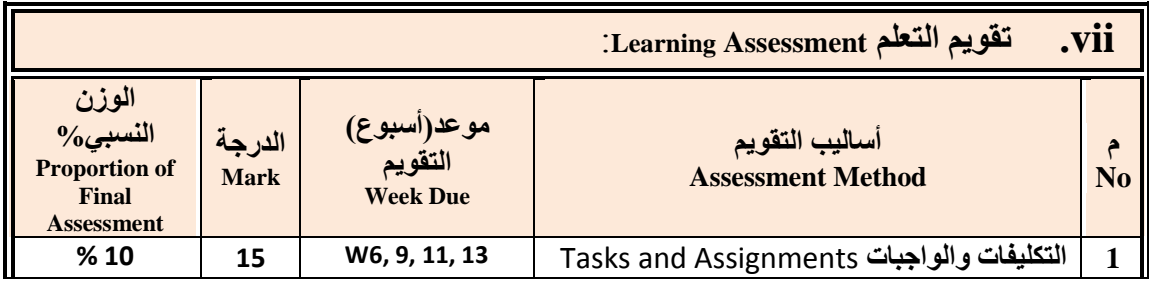

۱۳<br>عمید الکلیة منْسق البرنامج رنيس القسم نائب العميد يشؤون الجودة عميد الكلية عميد مركز التطوير وضمان الجودة رنيس الجامعة<br>د/حسن الد*بعى د/ حسن* الدبعى أ.د./ عبد الجليل درهم أ.م.د/ عادل د/حسن الدبعي د/ حسن الدبعي أ.د./ عبد الجليل در هم أ.م.د/ عادل الوشلي أ.م.د/ هدى العماد

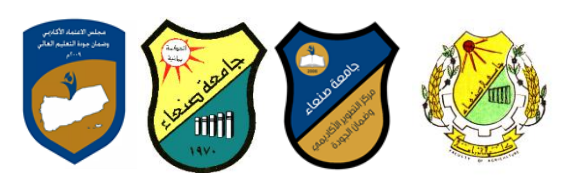

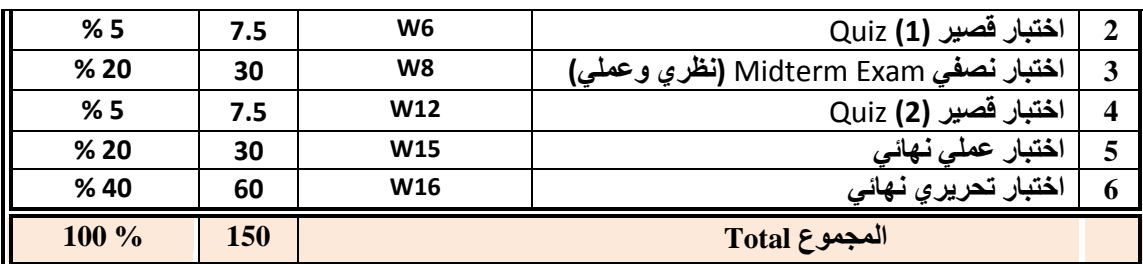

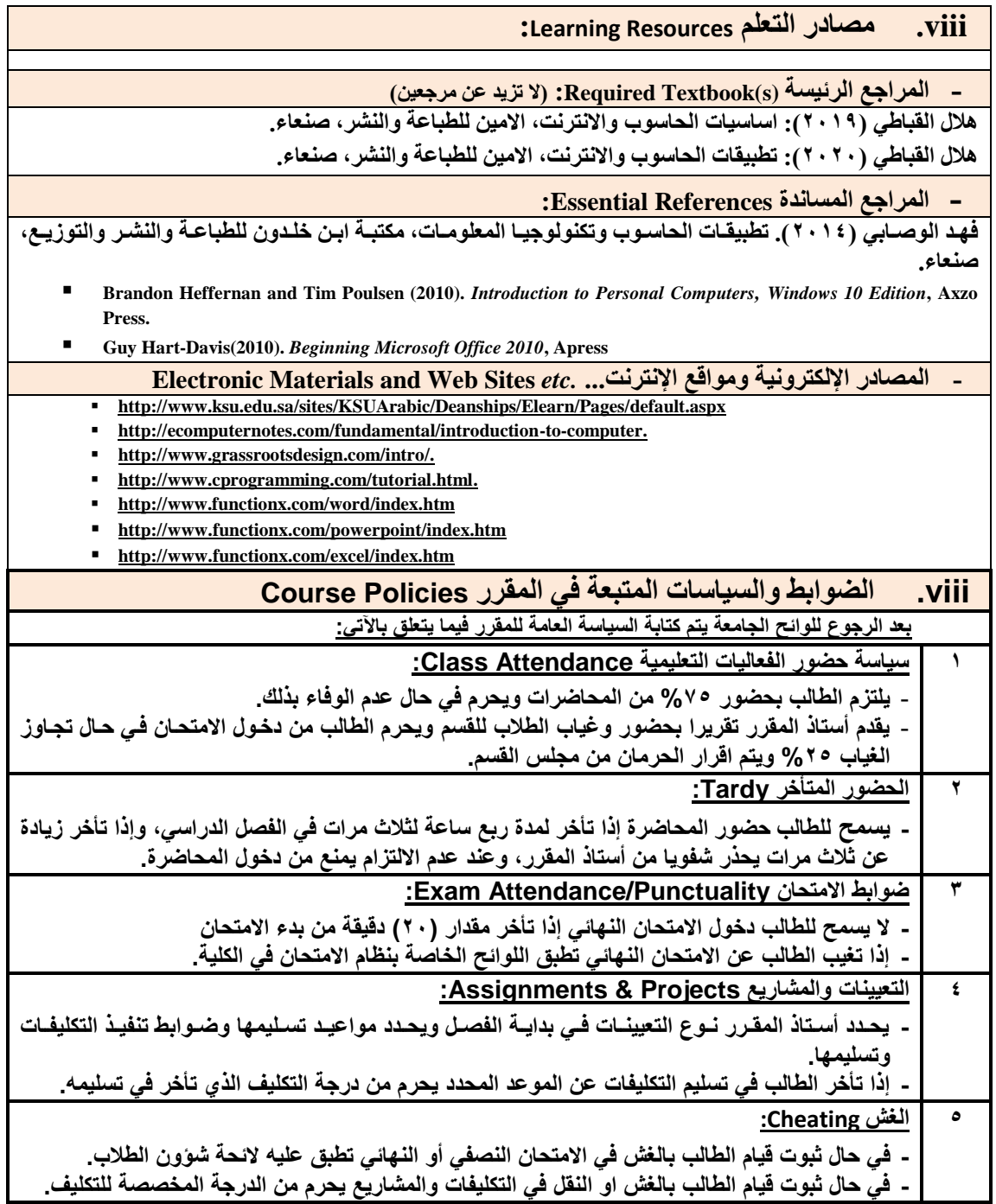

١ ٤<br>عميد الكلية منْسق البرنامج رنيس القسم نائب العميد يشؤون الجودة عميد الكلية عميد مركز التطوير وضمان الجودة رنيس الجامعة<br>د/حسن الدبع*ى د/ حسن* الدبع*ي أ.د./ عبد ا*لجليل درهم أ.م.د/ **د/حغٍ انذتؼٍ د/ حغٍ انذتؼٍ أ.د/. ػثذ انجهُم دسهى أ.و.د/ ػادل انىشهٍ أ.و.د/ هذي انؼًاد أ.د/ انقاعى يحًذ ػثاط**

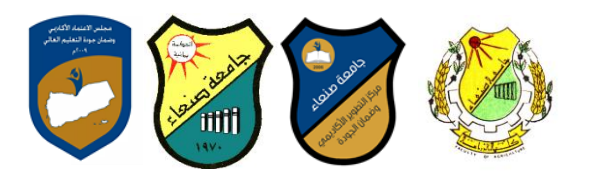

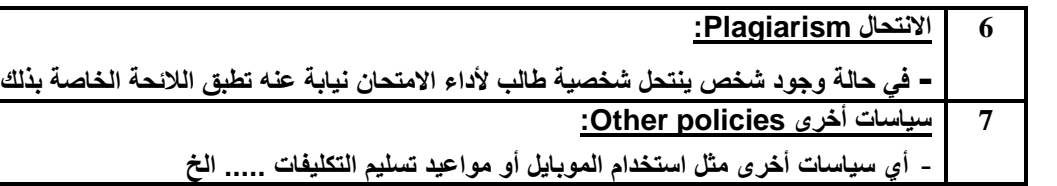